Fethi SMACH Ingénieur de Recherche – Profil Technology Expert Scientifique – Dassault Systèmes

## *Services de traitement et d'analyse des données aériennes, agriculture de précision*

- projet.
- Expérience et échec sur le premier produit.
- Difficultés rencontrées.
- Définition des produits avec besoin clients

## **Projet:**

Mini-drone équipé par une caméra HD, une station sol et un relais de communication pour des applications civils.

> **Lauréats Programme d'Aide à la Création d'Entreprises Innovantes en Méditerranée** – (**PACEIM) - IRD**

## **CONCEVOIR ET DEVELOPPER UN MODELE ECONOMIQUE : CREATION D'ENTREPRISE**

L'idée de création :

Soyons réalistes, -parlons d'une opportunité (quel qu'elle soit )

-d'un besoin viscéral au fond de son cœur.

-où d'une obligation « matérielle » ?? Dans un cas comme dans l'autre, elle va être lourde à porter, et il ne faudra pas se mentir (il peut être difficile de le reconnaître  $\odot$ )

# Questions de départ

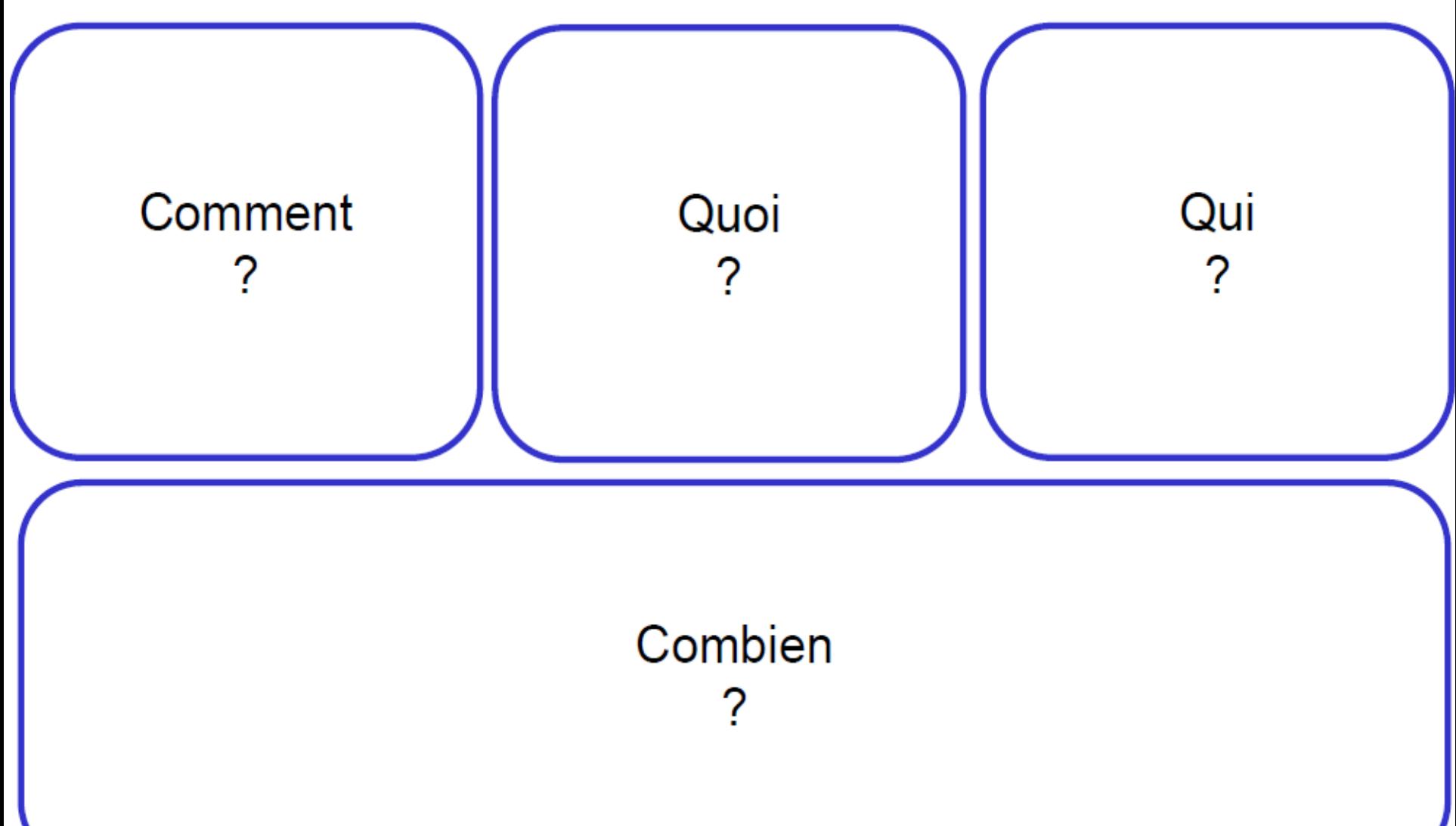

# Questions de départ

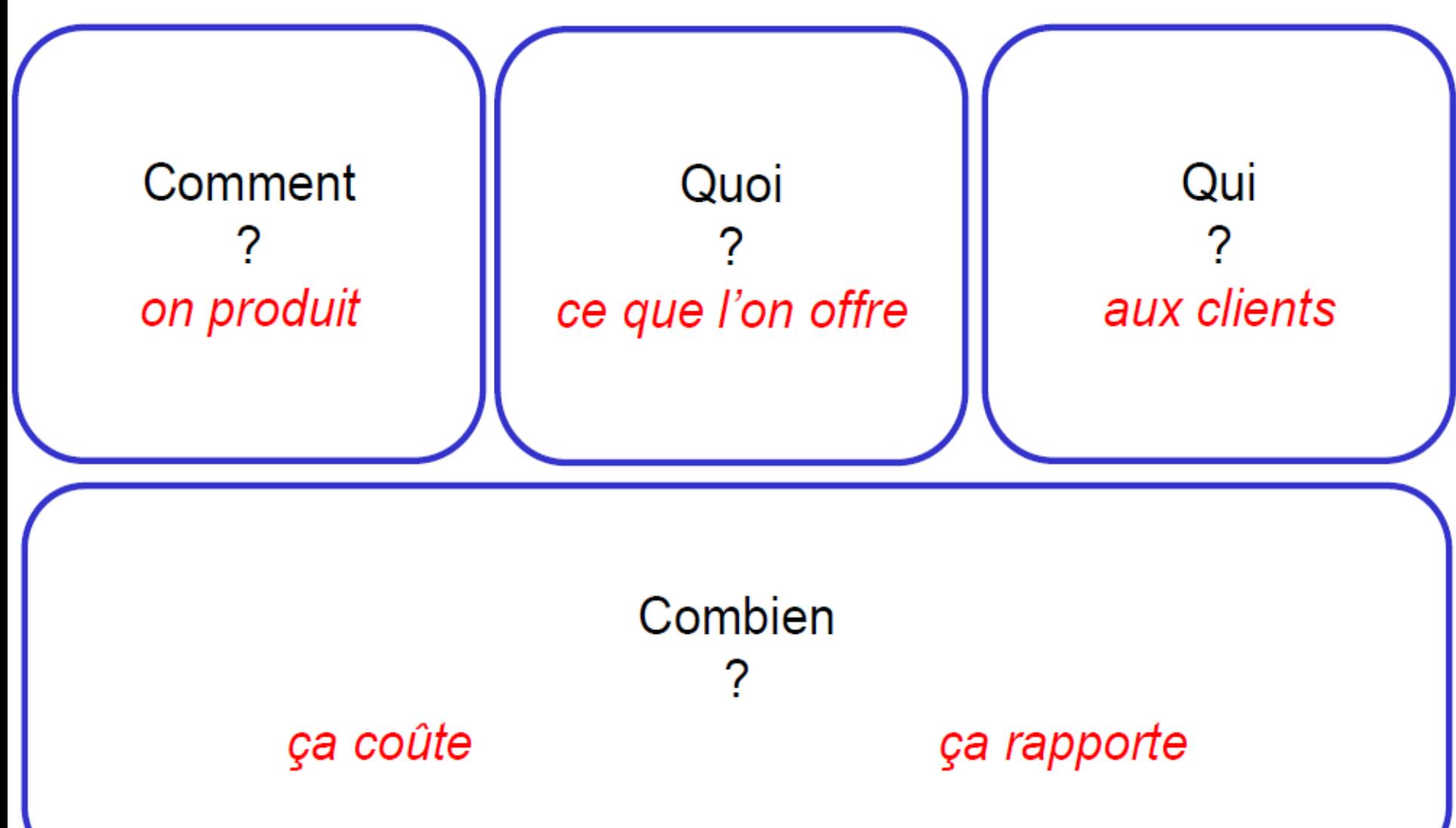

### **CONCEVOIR ET DEVELOPPER UN MODELE ECONOMIQUE : CREATION D'ENTREPRISE**

1- L'idée de création : saisir une opportunité de l'environnement Analyse sectorielle (= 65 % de la charge de travail)

2- Le Business model : définir les leviers de création de valeur du projet (= 35 % de la charge de travail)

3- Projections financières : chiffrage et validation du projet (= 15 % de la charge de travail)

PS : il est normal que nous dépassions 100 %, au regard de l'aspect itératif du chantier. Quand on croît avoir fini et franchi une étape, il faut contrôler et souvent il faut recommencer pour préserver la cohérence.

### **CONCEVOIR ET DEVELOPPER UN MODELE ECONOMIQUE : CREATION D'ENTREPRISE**

Le choix des modes d'exploitation :

=> 2- Le Business model : définir les leviers de création de valeur du projet.

=> 3- Projections financières : chiffrage et validation du projet.

## **CONCEVOIR ET DEVELOPPER UN MODELE ECONOMIQUE : CHOIX d'EXPLOITATION**

Quelque soit l'activité à créer, il importe de s'assurer de sa viabilité :

- Rentabilité (secteur privé) ou équilibre (privé ou secteur public)
	- Exploitation prévisionnelle => Compte de Résultats Prévisionnels
- Pérennité => Structure d'exploitation => Bilans Prévisionnels et surtout plan de trésorerie et plan de financement
- Humain => Vous avez aussi le droit d'y trouver du plaisir et du bonheur, mais après seulement

#### **Applications**

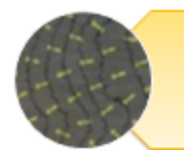

Mesure de pentes d'écoulements aide à la décision pour le drainage des parcelles et l'entretien des sols

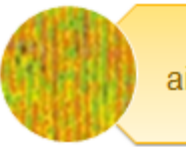

#### Création de cartes NDVI

aide à la gestion de la fertilisation, de l'entretien des sols, des travaux en vert et de la taille

**[Institut national](http://www.meteo.tn/)  [de la météorologie](http://www.meteo.tn/) [\(INM\)](http://www.meteo.tn/)**

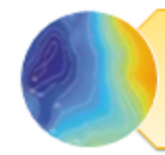

#### Mesure de surfaces complexes

aide aux relevés parcellaires de zones accidentées ou très découpées (précision centimétrique)

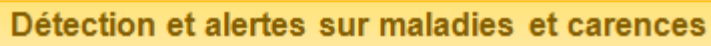

aide à l'identification des zones concernées et à un travail de traitement ou de fertilisation spécifique

**[Stage ENISO](http://www.meteo.tn/)**

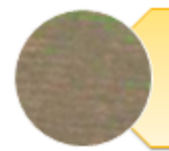

#### Mesure de surfaces des adventices

aide à l'entretien des sols et à la gestion d'enherbement

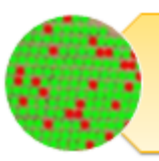

Comptage de plantes défaillantes aide à la prise de décision de complantation ou de renouvellement des parcelles

**[PrecisionHawk](http://www.meteo.tn/)**

## Stage Rahma Slimene - ENISO

- identifie les rangs grâce à leur périodicité/densité.
- les adventices situées entre les rangs par rapport aux lignes de culture sont détectées.

 $noir = sol$ gris = culture blanc = adventices

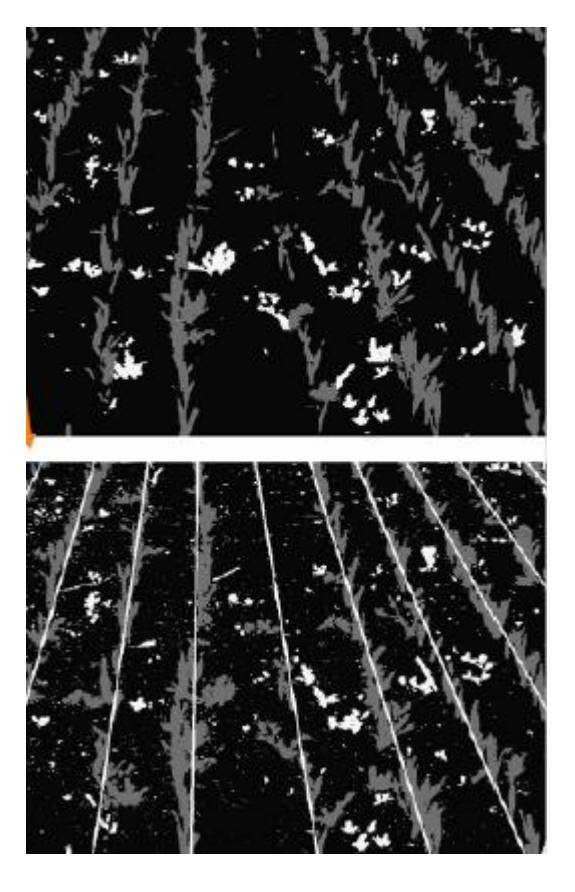

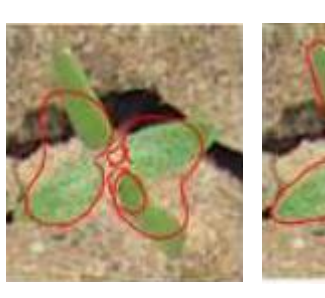

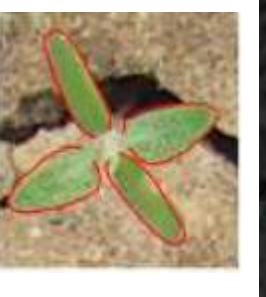

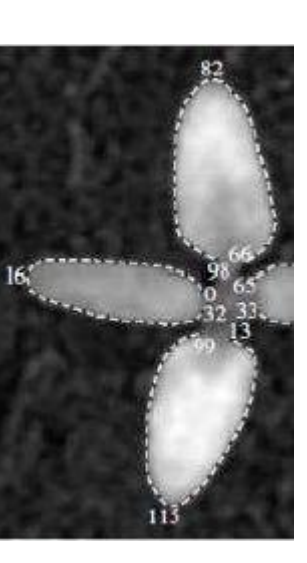

ne peut pas s'adapter au chevauchement des feuilles

- est relativement long : il faut quelques secondes pour identifier une adventice

#### **Applications**

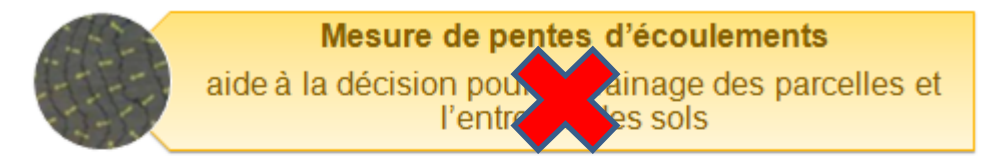

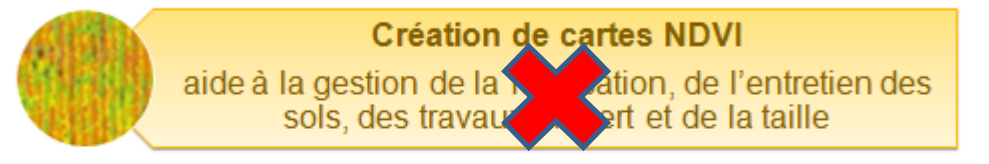

**[Institut national](http://www.meteo.tn/)  [de la météorologie](http://www.meteo.tn/) [\(INM\)](http://www.meteo.tn/)**

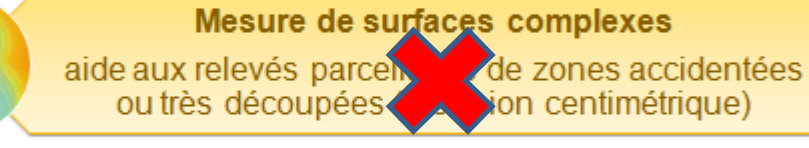

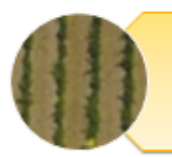

Détection et alertes sur maladies et carences

aide à l'identification des zones concernées et à un travail de traitement ou de fertilisation spécifique

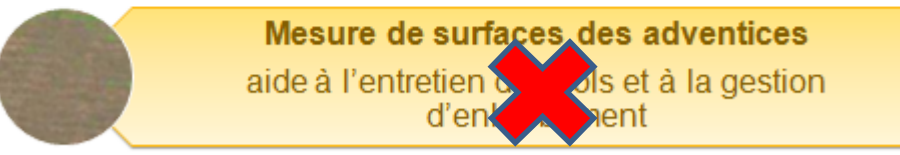

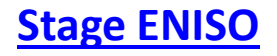

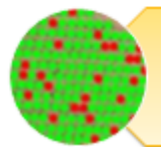

Comptage de plantes défaillantes

aide à la prise de décision de complantation ou de renouvellement des parcelles

- *Les principales causes d'échec sont le manque d'expérience*
- *et la difficulté à gérer les imprévus*

*Idée retenue le jour de Tunisian AeroDay :*

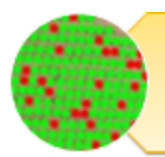

Comptage de plantes défaillantes aide à la prise de décision de complantation ou de renouvellement des parcelles

- Comptage de plante.
- Prédire les taux de rendements
- Erreur 20% (1<sup>er</sup> essai).

## Calcul de Volume: Application avec CPG

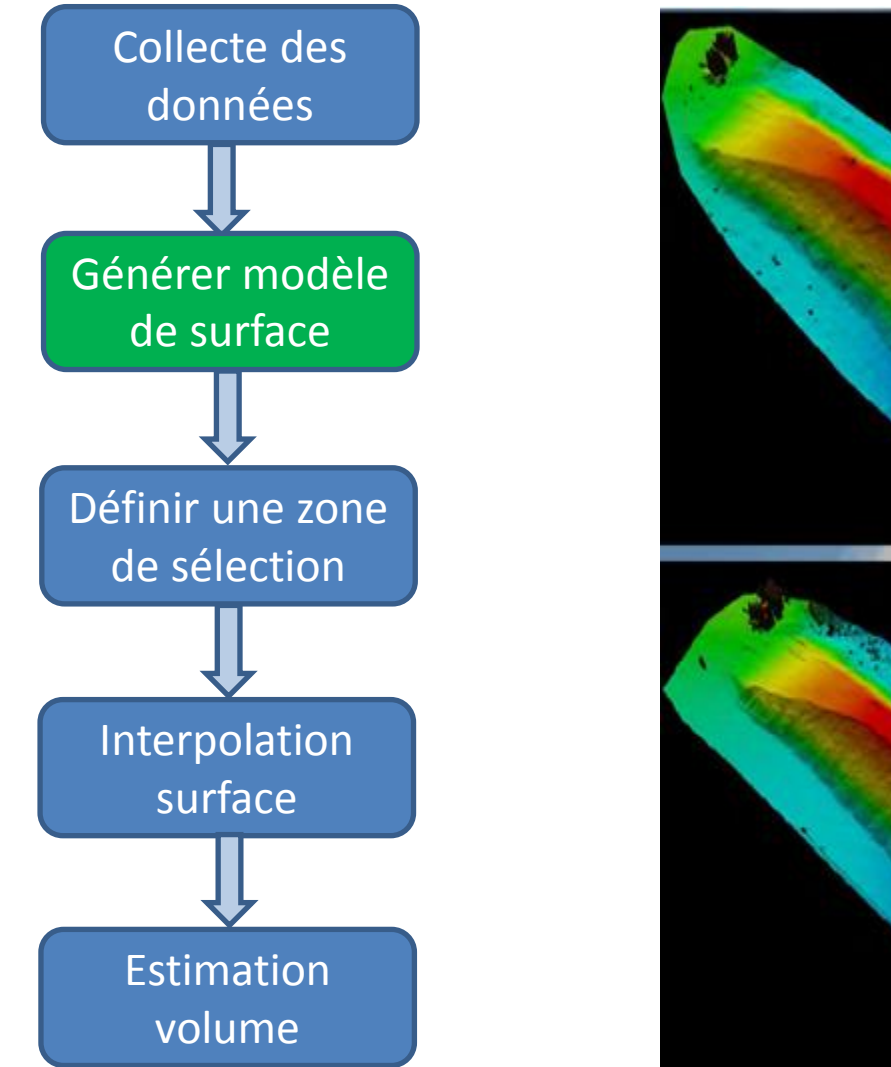

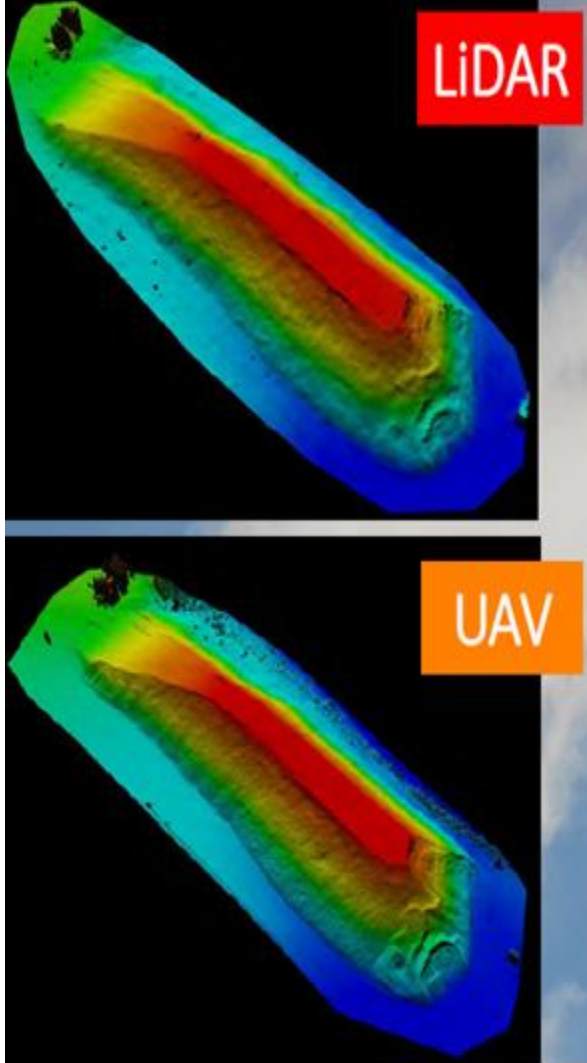

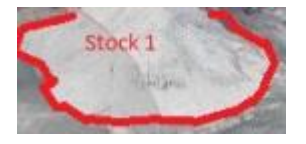

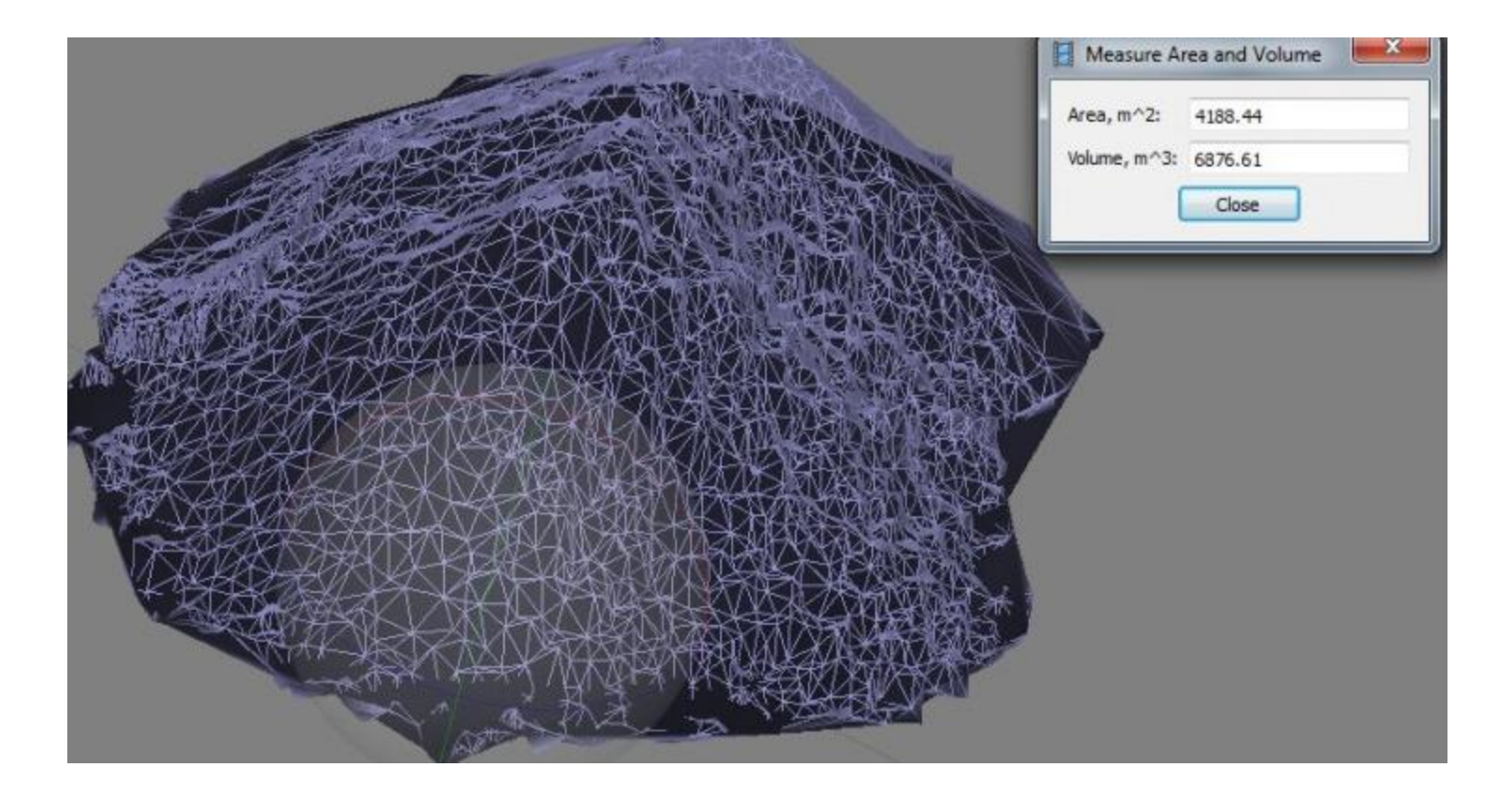

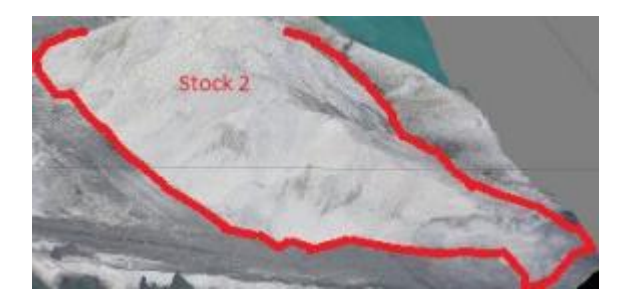

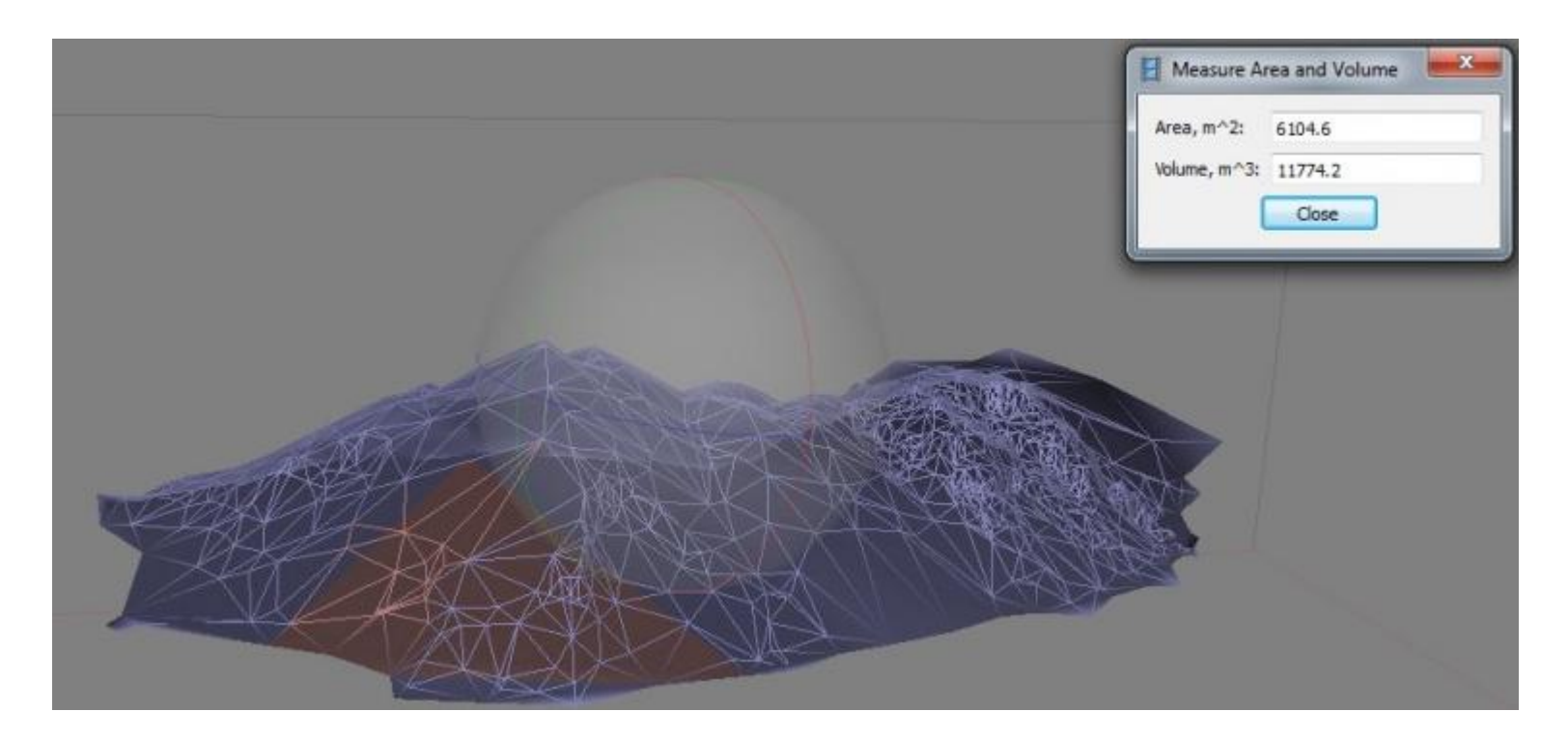

- 37 images (résolution 3,14 cm/pixel)
- Multi-View stéréoscopique 3D model (PyThaSol Software).
- Erreur 16% (LiDAR et UAV PythaSol) pour un descripteur.
- Erreur de 12% combinaison de deux descripteurs.

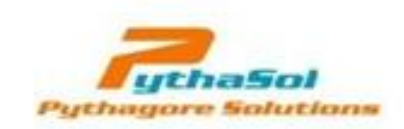

www.pythagore-solutions.com

ملكة التصرف بفتق اللسان بالمناظرة والمناورة و المحاورة في العلم

ا - بن خلدون - Ibn Khaldoun (né en 1332 à Tunis, Un des pères de la sociologie)

*Le développement des connaissances et des compétences est atteint par la discussion, l'apprentissage collectif et la résolution des conflits cognitifs par le co-apprentissage*